実施日:2010 11 8

情報工学実験2

0 9 5 7 0 7 B

 $2010 \qquad 11 \qquad 15$  $095701\mathrm{B}$  $095703\mathbf{J}$ 

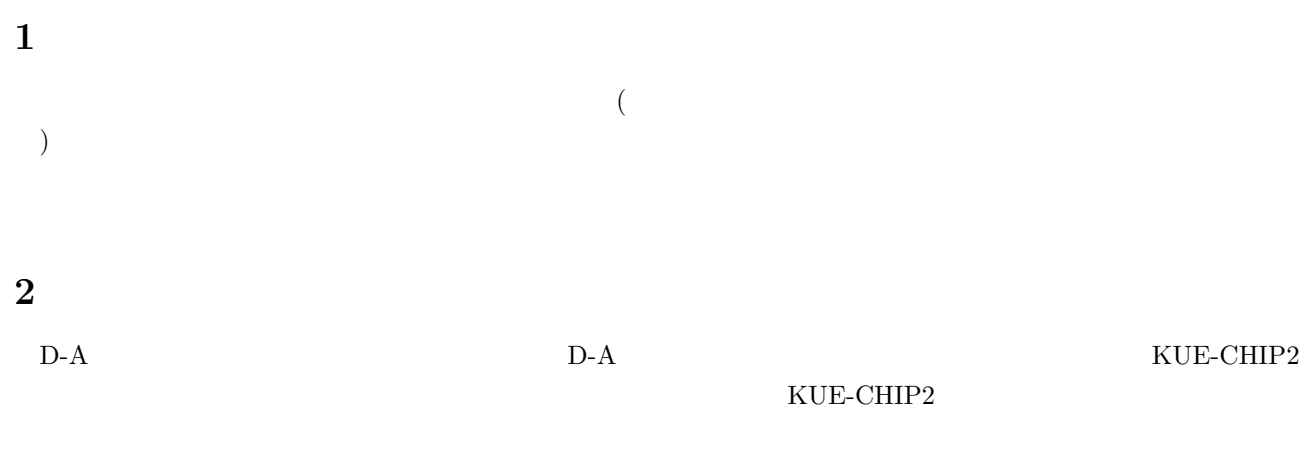

#### ${\rm KUE\text{-}CHIPP2} \qquad \qquad {\rm KUE\text{-}CHIP2}$

# **3**

# $3.1$  (1)

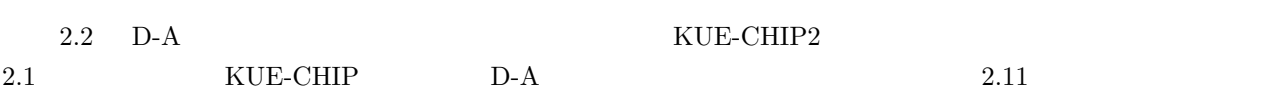

 $($  $($ 

#### $3.2.1$  (a)

1.  $1 \t3$ 

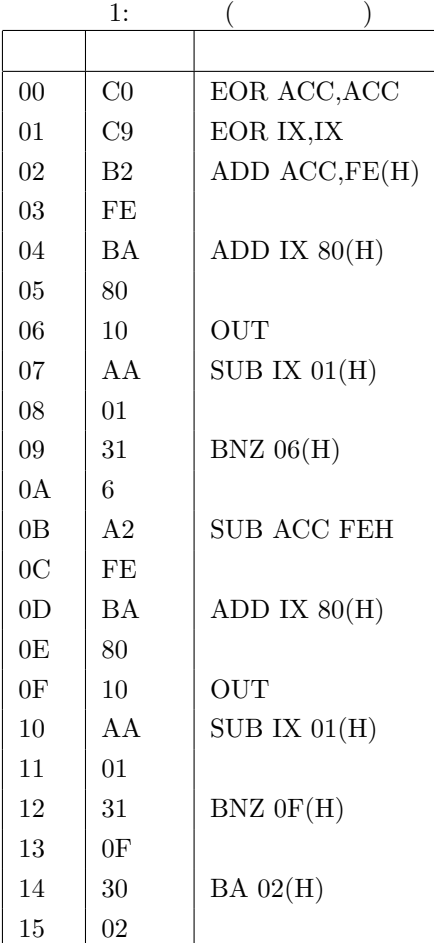

2. プログラムの説明

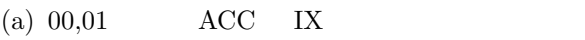

- (b) 02,03  $ACC = 254$  (contracts)
- (c)  $04,05$  IX 128
- (d)  $06$  ACC
- (e)  $07,08$  IX
- (f)  $09,0$ A IX  $06$  JUNP

$$
(\hspace{7mm})
$$

- (g)  $0B,0C$   $ACC$   $128$   $($ (h)  $0D - 13$   $04 - 0A$ (i) 14  $02$  JUMP (a)
- $3. \hspace{1.5cm} 1$

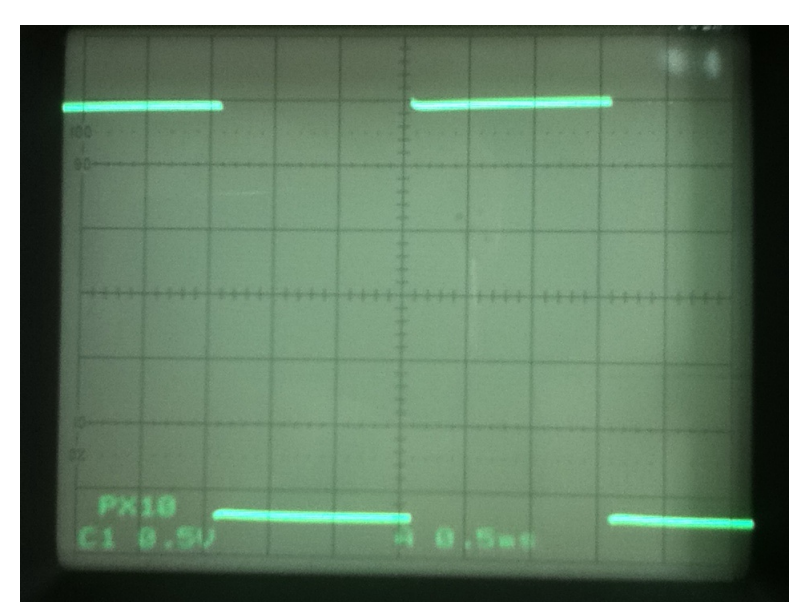

1:  $($ 

## **3.2.2** (b)

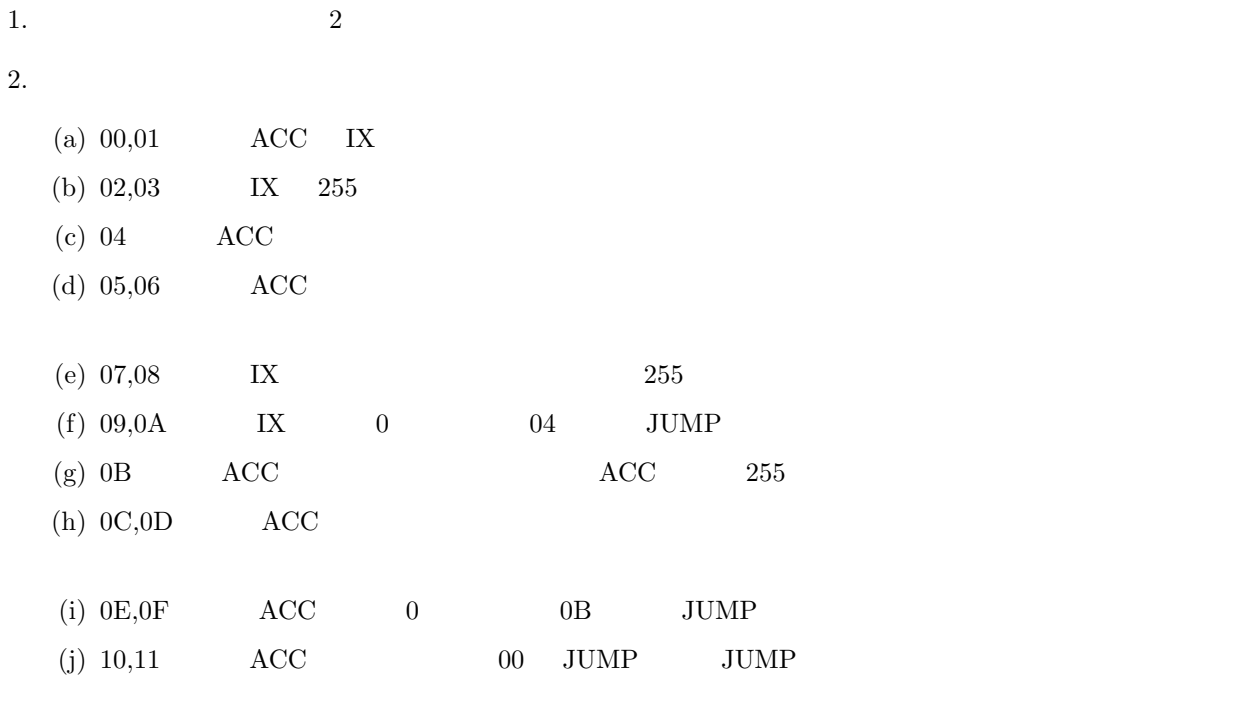

 $3. 2$ 

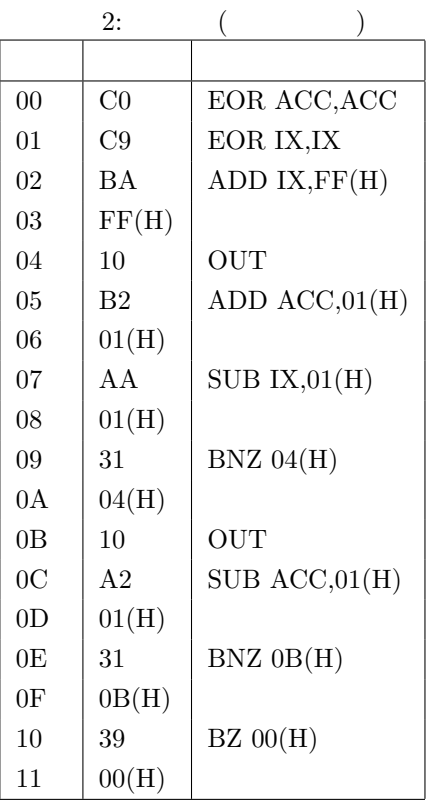

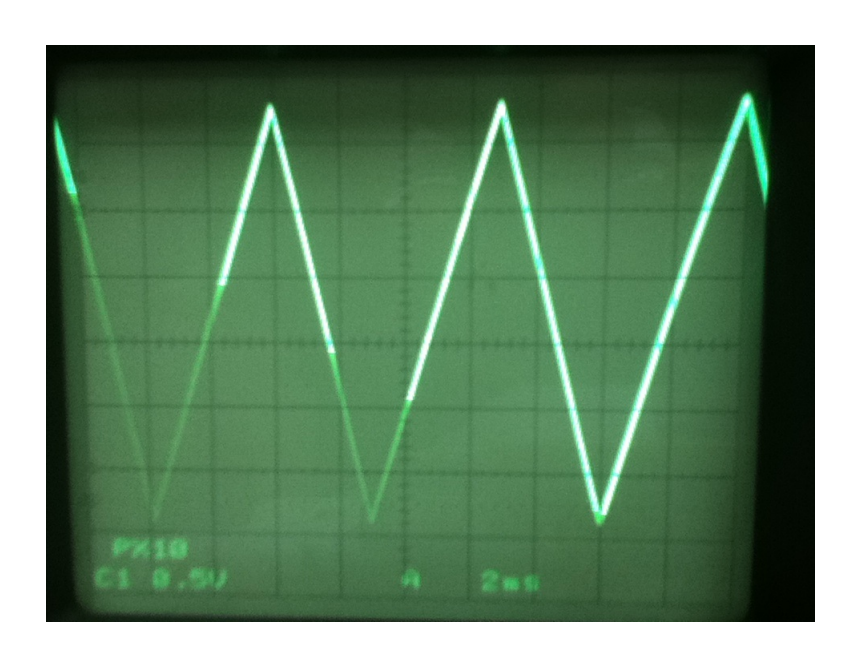

$$
2: \qquad \qquad (\qquad \qquad )
$$

## $3.2.3$  (c)

1.  $3$ 

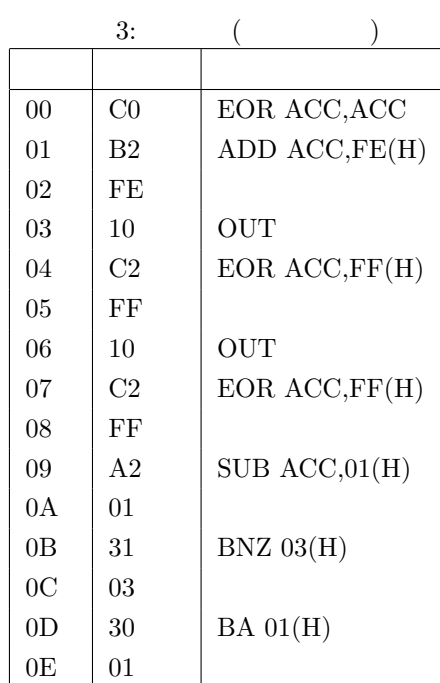

2. プログラムの説明

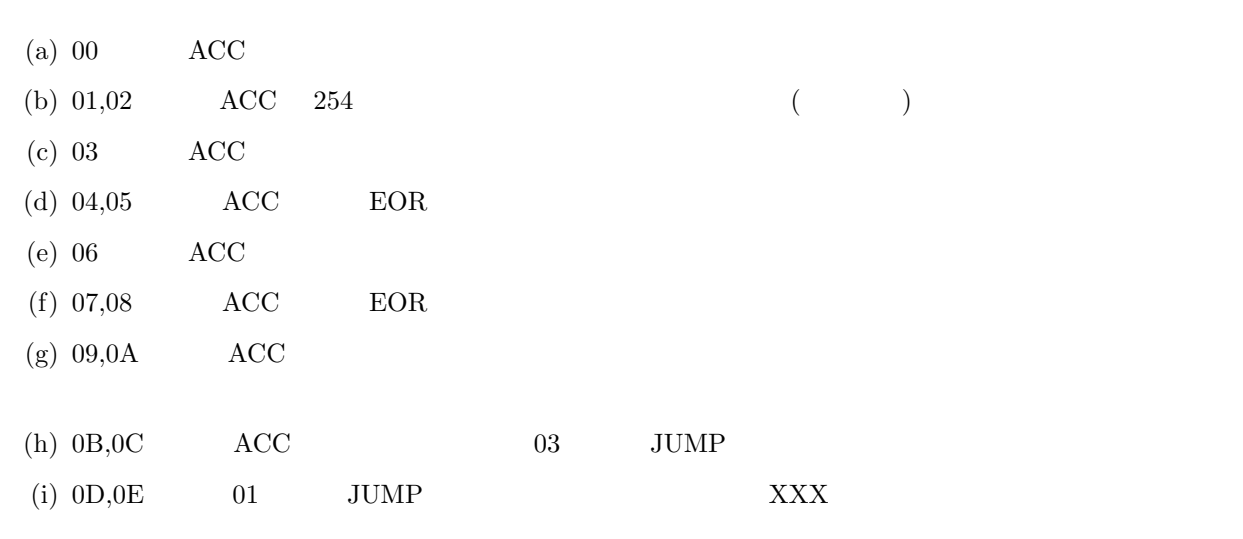

 $3. \hspace{1.5cm} 3$ 

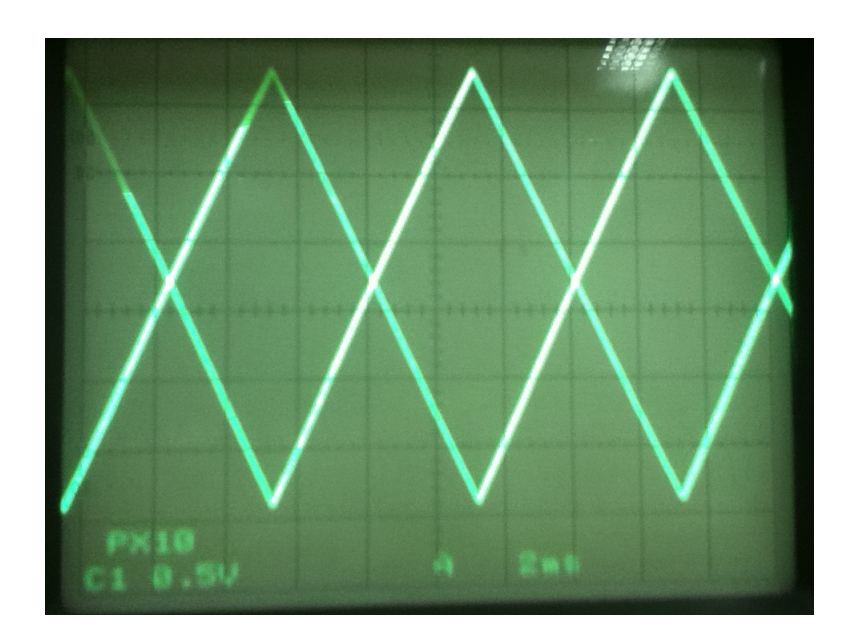

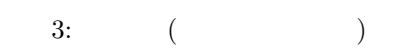

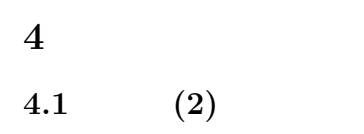

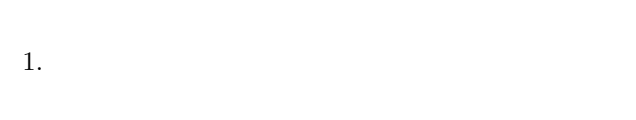

 $(a)$ (b)  $4$ 

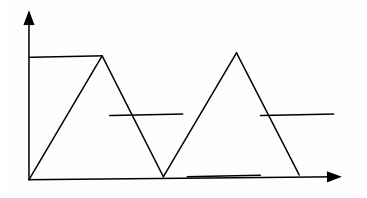

 $4:$ 

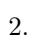

- (a)  $\rm ACC$
- $(b)$
- (c)  $5$

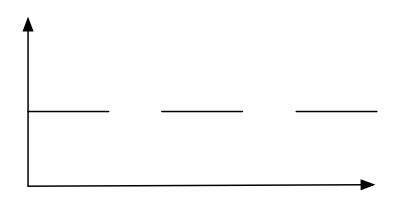

5:

 $4.2$ 

 $1.$ 

- 2. ADD  $LD$
- 3.  $FE(H)$  FF(H)

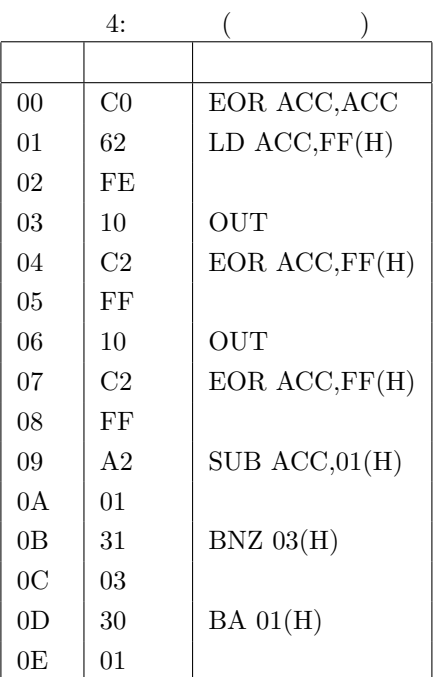

$$
4. \hspace{3.2cm} (4)
$$

 $5. 3$ 

**5** 調査課題

**5.1** (a)

$$
\begin{pmatrix} & & \\ & & \end{pmatrix}
$$

#### 1.

- $(a)$
- $\left( \mathrm{b}\right)$
- $(c)$
- $(d)$
- $(e)$

## 2. コンパイラ

- $(a)$
- $\left( \mathrm{b}\right)$
- $(c)$
- $(d)$
- (e)  $C$  Java

## $3.$

- $(a)$
- $(b)$
- $(c)$
- $(d)$
- $(e)$
- (f) Python Perl Ruby

**5.2** (b) (CPU)

 $(CPU)$ 

1.  $\blacksquare$ 

 $(a)$ 

- $\left( \mathrm{b}\right)$
- $(c)$
- $(d)$
- 2.  $\frac{1}{\sqrt{2}}$

 $3.$  (

(a) ADD  $3$ 

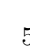

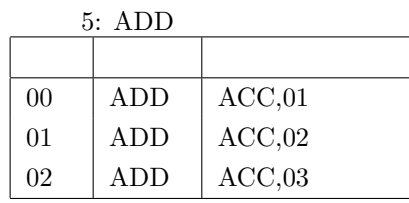

(b)  $00$   $(6)$ 

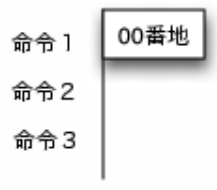

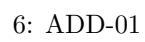

(c)  $01$  ( 7) 00番地 **ADD** 命令 ] 01番地 命令2 命令3

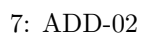

(d)  $02$  (8)

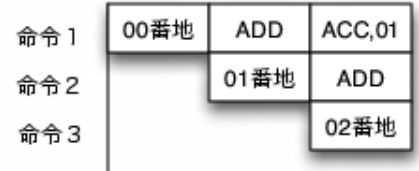

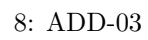

(e)  $(9)$ 

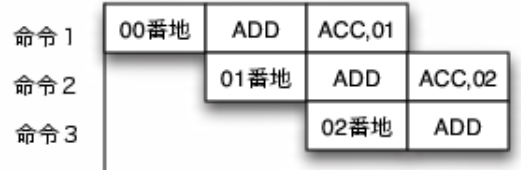

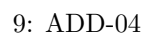

(f)  $(10)$ 

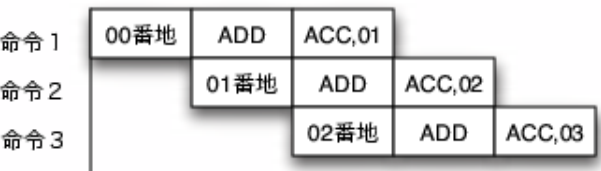

10: ADD-05

 $4.$ 

**6** 感想

**1**.

 $\overline{2}$ .

wikipedia http://ja.wikipedia.org/wiki/

http://oshiete.goo.ne.jp/qa/2540277.html

 $(124)$ http://journal.mycom.co.jp/column/architecture/124/index.html